## $\boxed{1}$  TREINAWEB

## **CONTEÚDO PROGRAMÁTICO**

Docker - Containers, Imagens, Volumes e Networks Carga horária: 10 horas

TreinaWeb Tecnologia LTDA CNPJ: 06.156.637/0001-58 Av. Paulista, 1765 - Conj 71 e 72 São Paulo - SP

## **CONTEÚDO PROGRAMÁTICO**

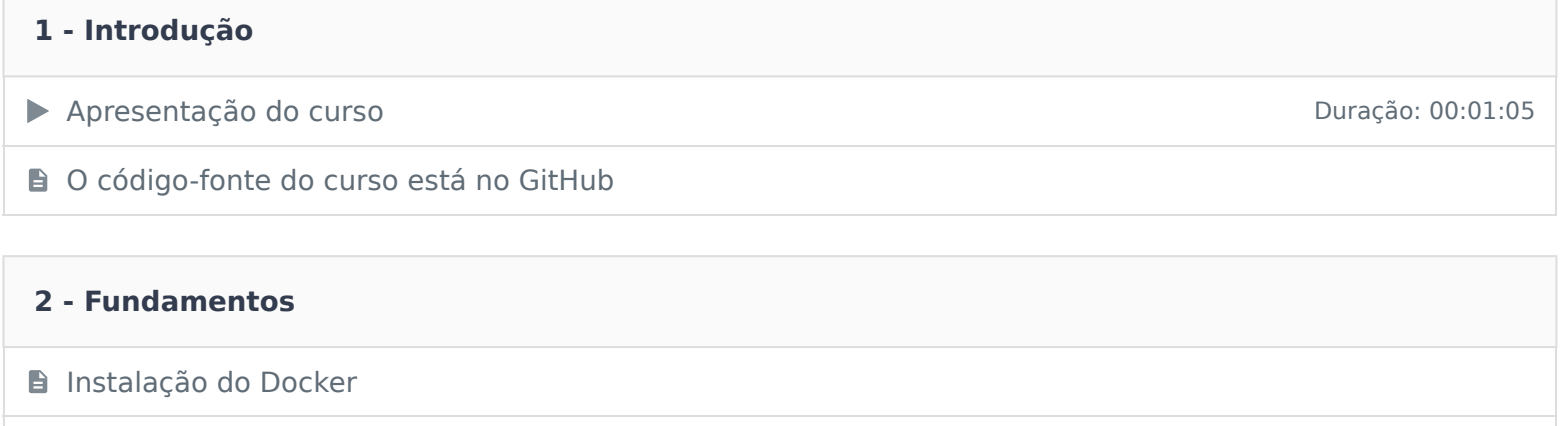

● O que é o Docker Duração: 00:17:59

Questionário 4 questões

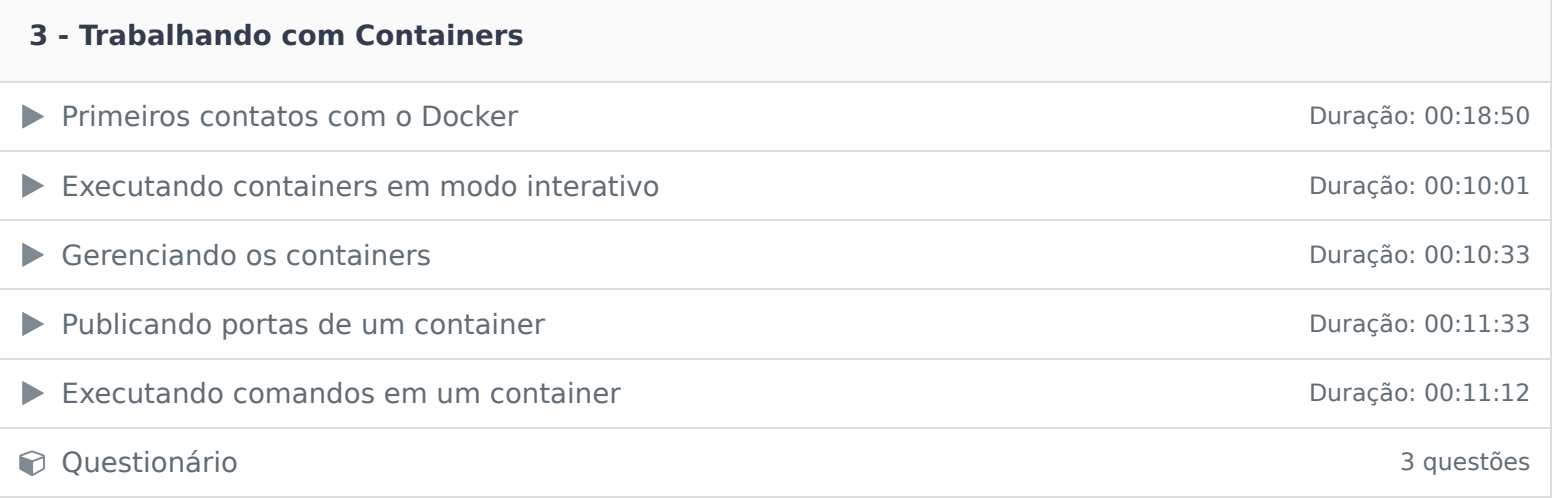

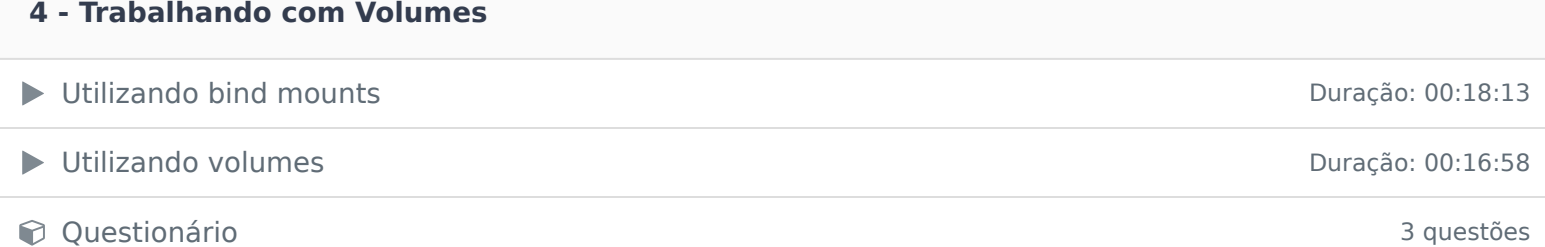

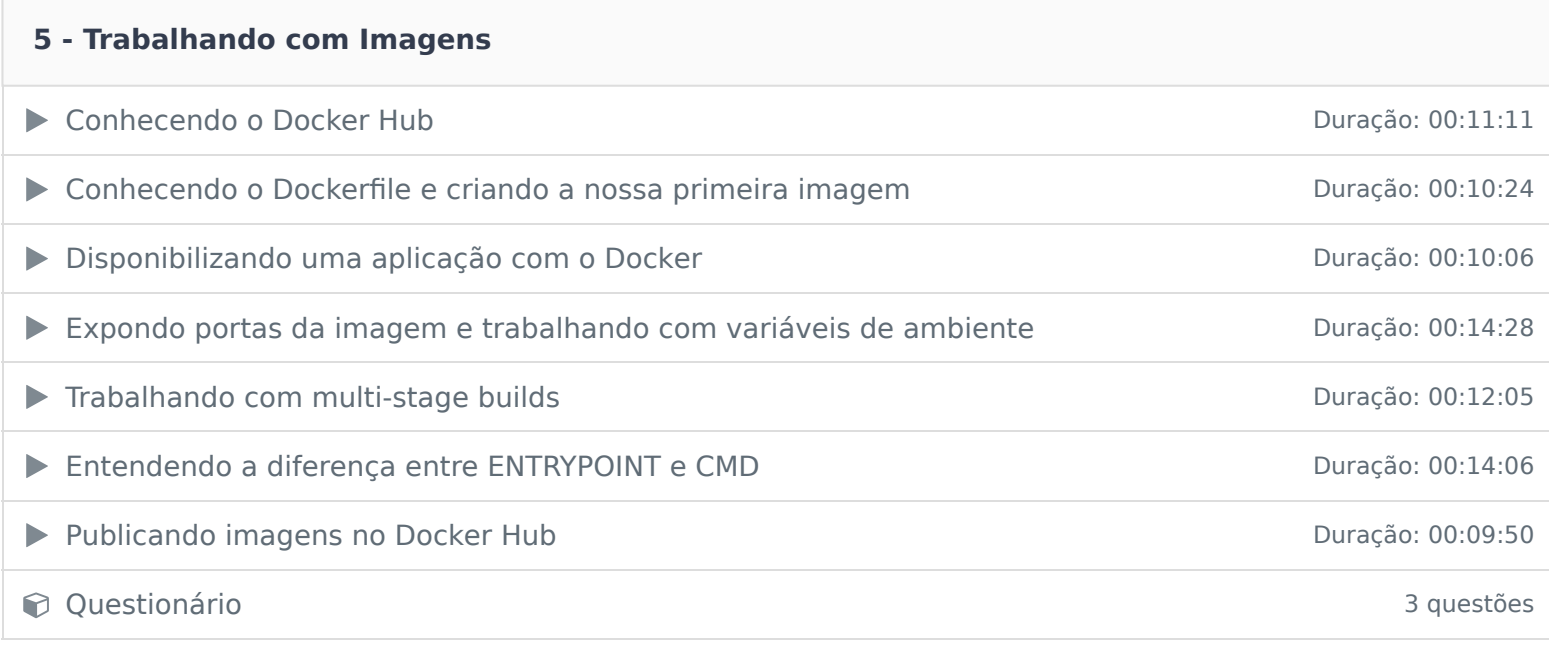

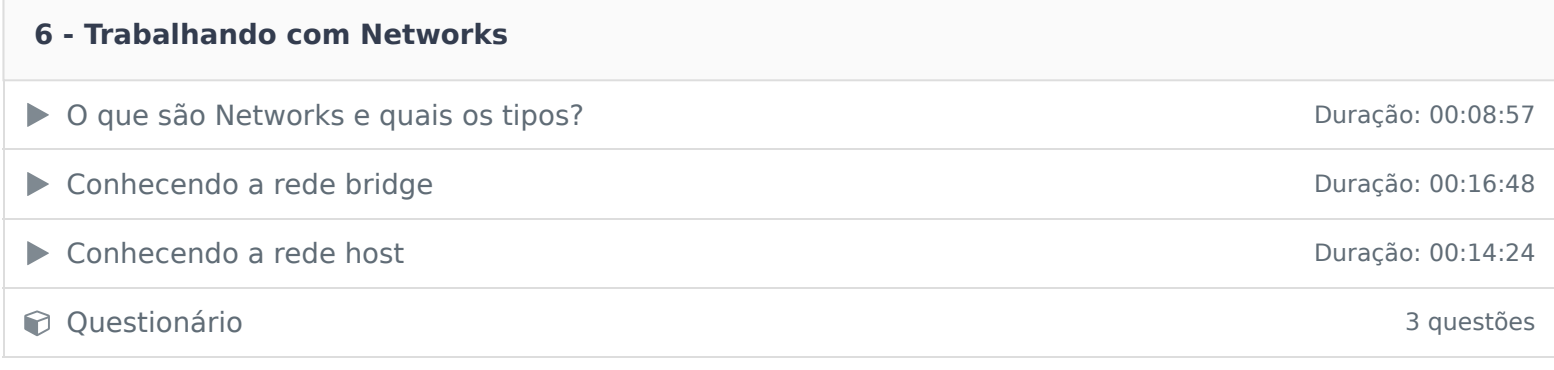

Ficou alguma dúvida em relação ao conteúdo programático? Envie-nos um e-mail **clicando aqui** .